et ), internet:b[0]}), g=a.Event("show **ALGO C** C (editarget:e[0]})})}}}}, c.prototype **8000** ("aria-expanded", 10), e&&e()} values () and all the Constructor=c, a.fn.tab.noCon Company of Calick bs.tab.data-api", '[data-toggle="ta where the book of the contract of the contract of the contract of the contract of the contract of the contract of the contract of the contract of the contract of the contract of the contract of the contract of the contract  $\frac{1}{\text{Re}(b)}()))$ ) yar c=function(b,d){this.options=a.extend({})} wy(this.checkPosition,this)).on("click.bs.affix.data-api", pinnedOffset=null,this.checkPosition()};c.VERSION="3.3.7" tion(a,b,c,d){var e=this.\$target.scrollTop(),f=this.\$elem s.affixed)return null!=c?!(e+this.unpin<=f.top)&&"botty  $\rho^{\circ}:null:=cl@@1+j>=a-d@@"bottom"$  ,  $c.prototvmo$ 

# Algorithmique et structures de données

Cours 4 : arbres

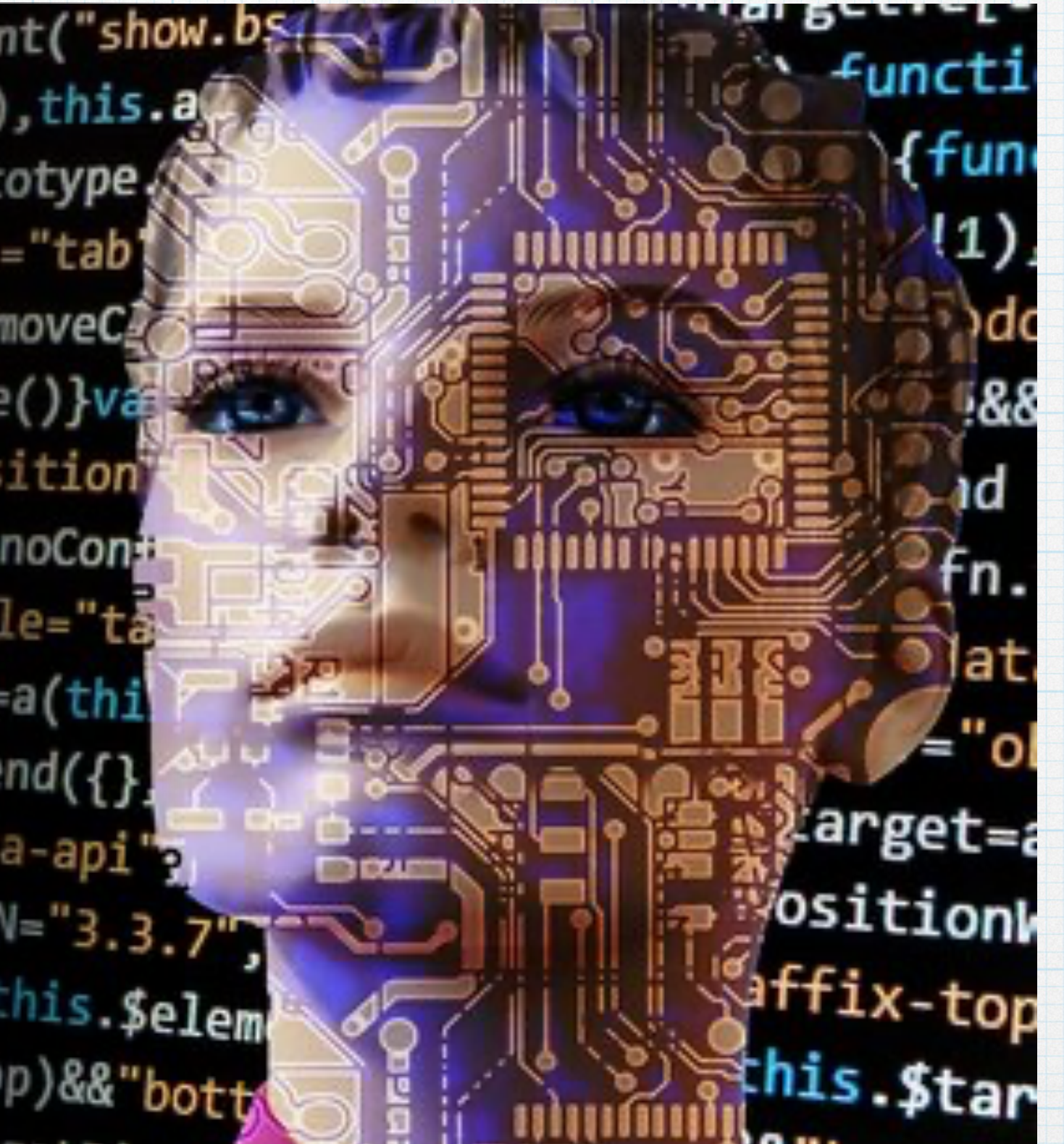

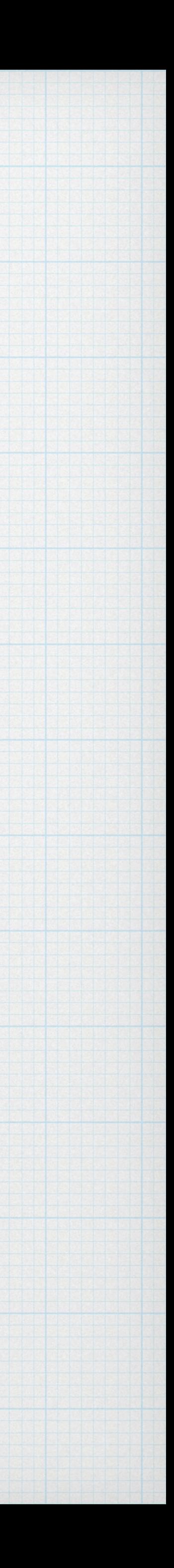

## Structures de données : spécification et implémentation

Programme utilisant les arbres

Implémentation

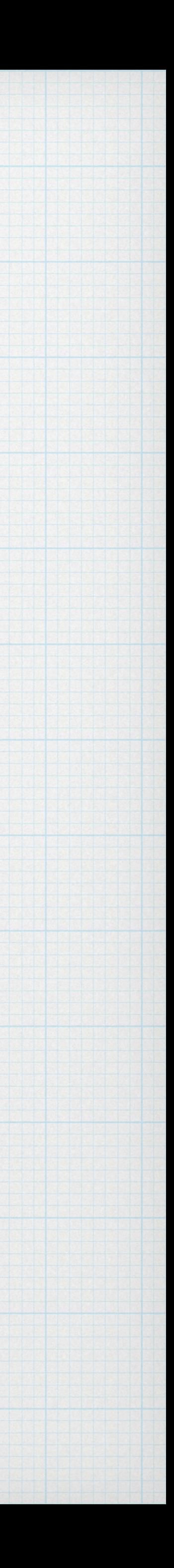

Type abstrait de données

langage / pointeurs …

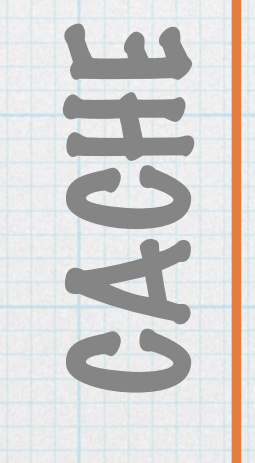

### Arbres

### Données stockées de manière hiérarchique

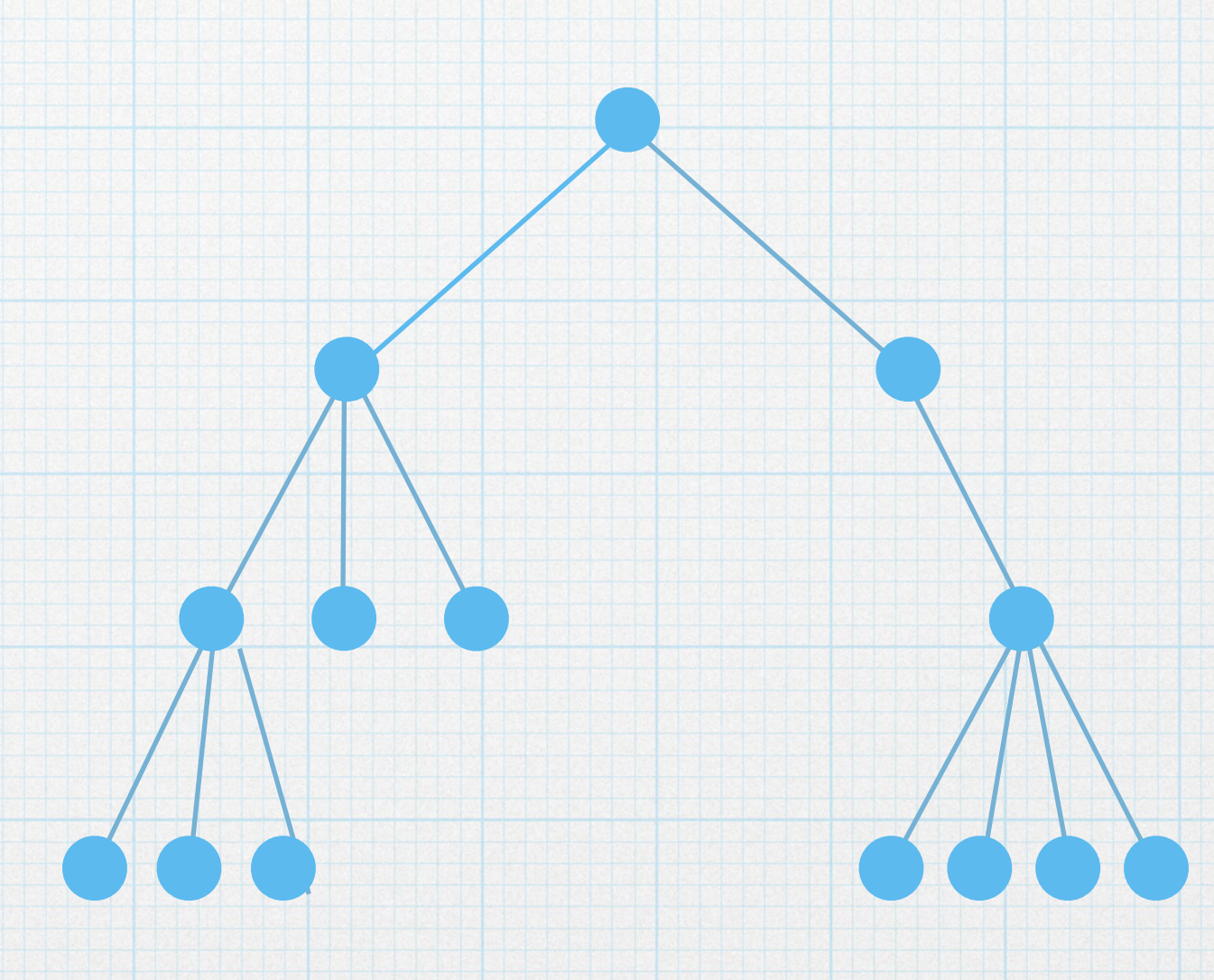

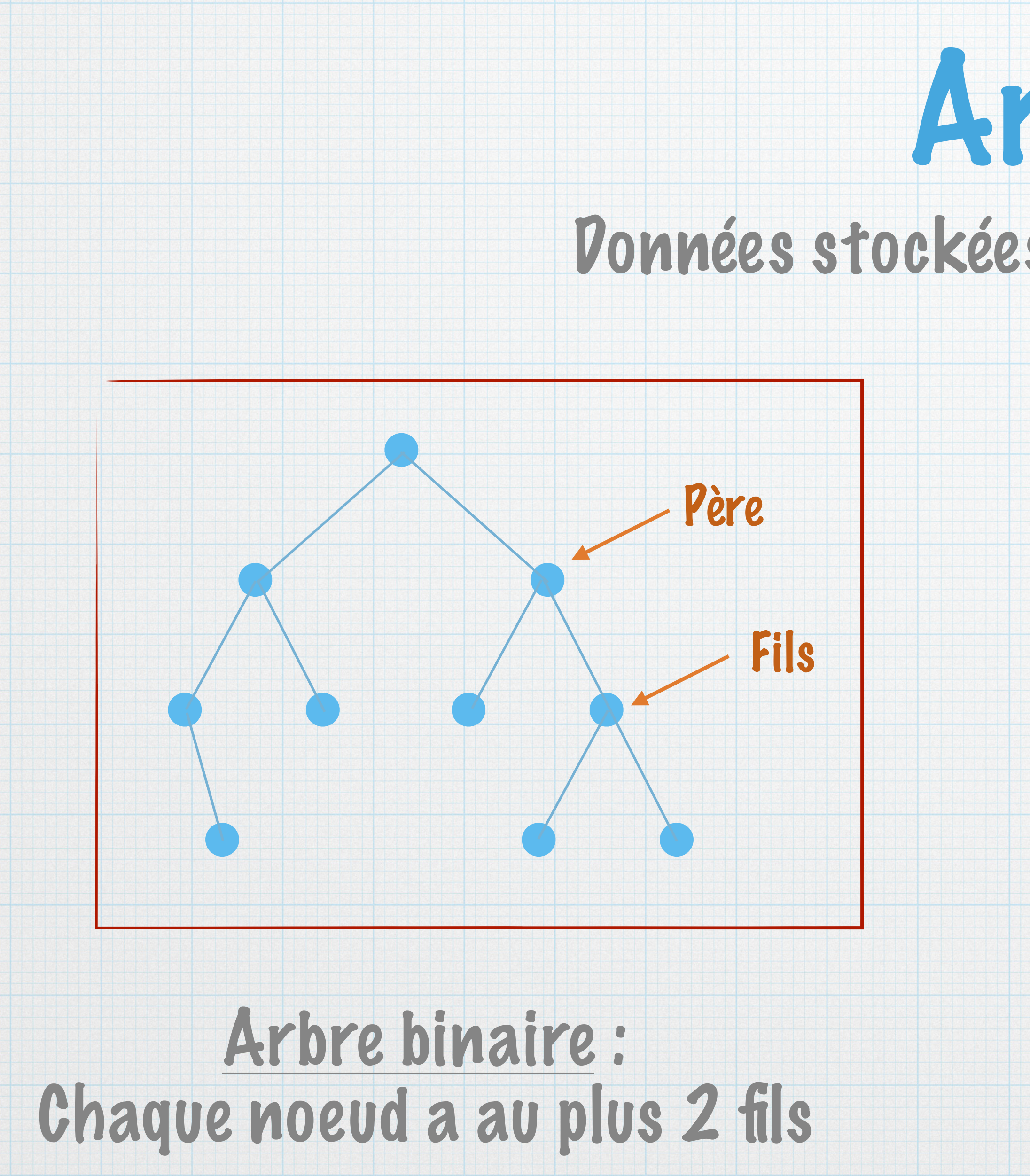

#### Arbre d'arité variable : Chaque noeud a un nombre variable de fils

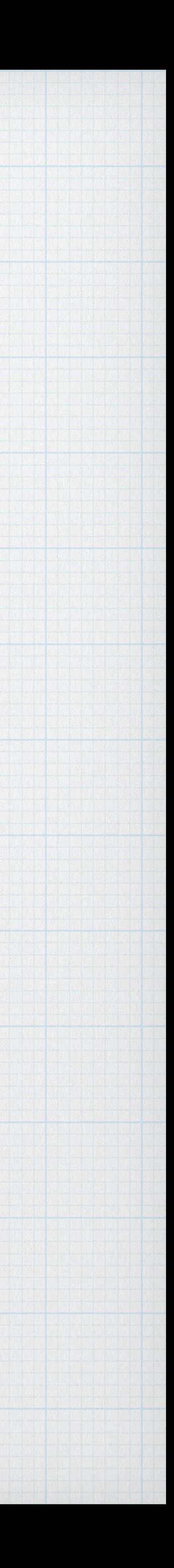

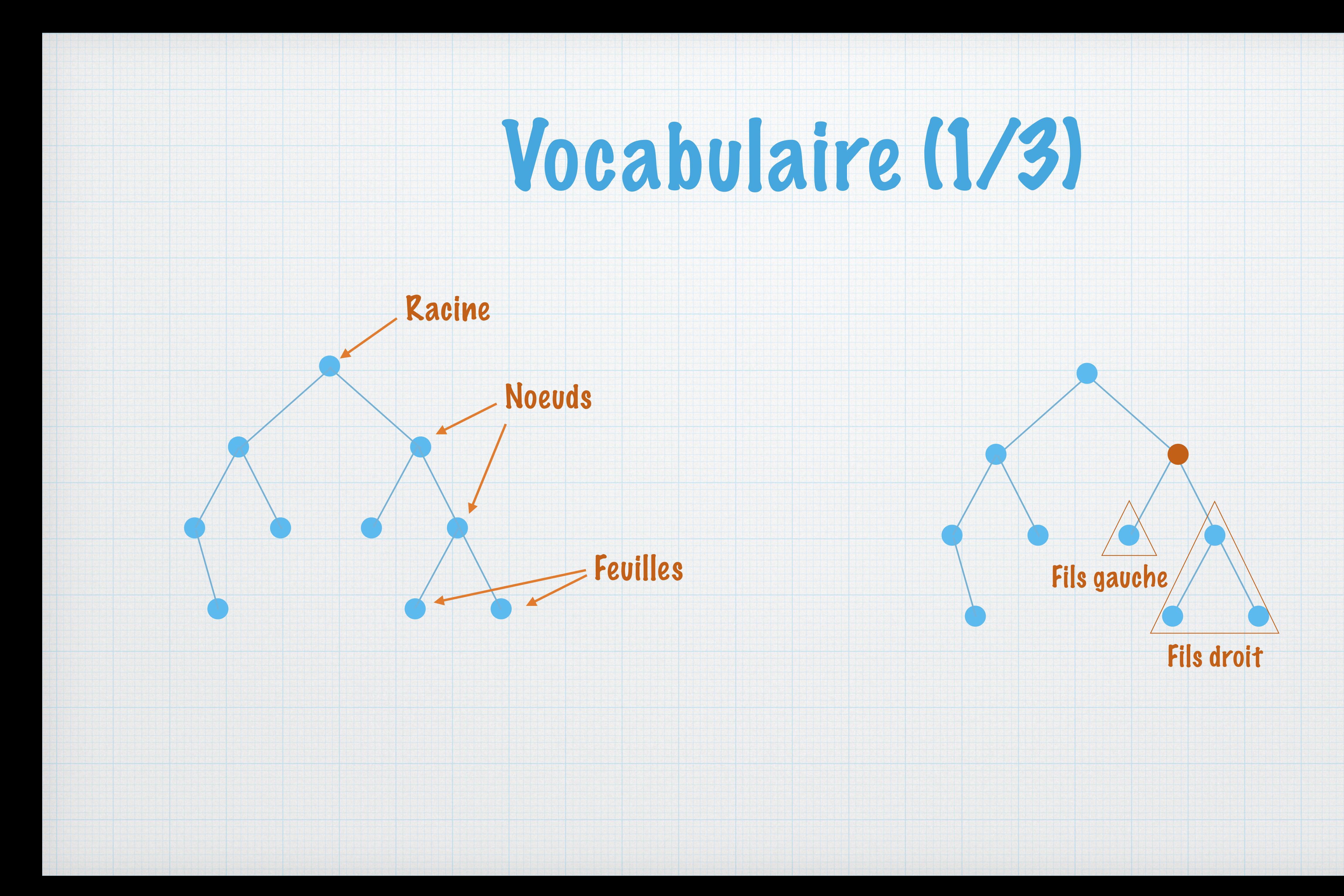

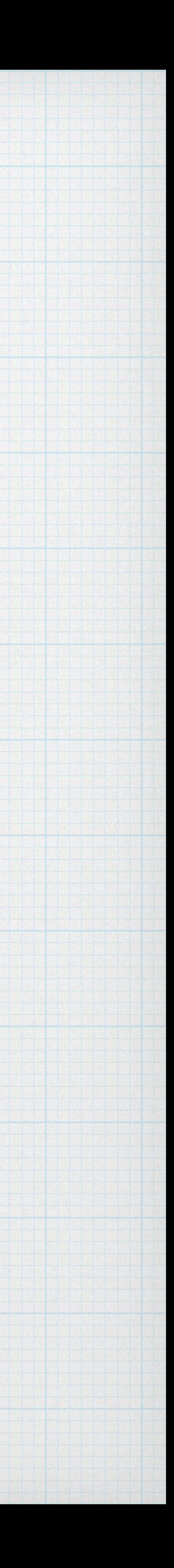

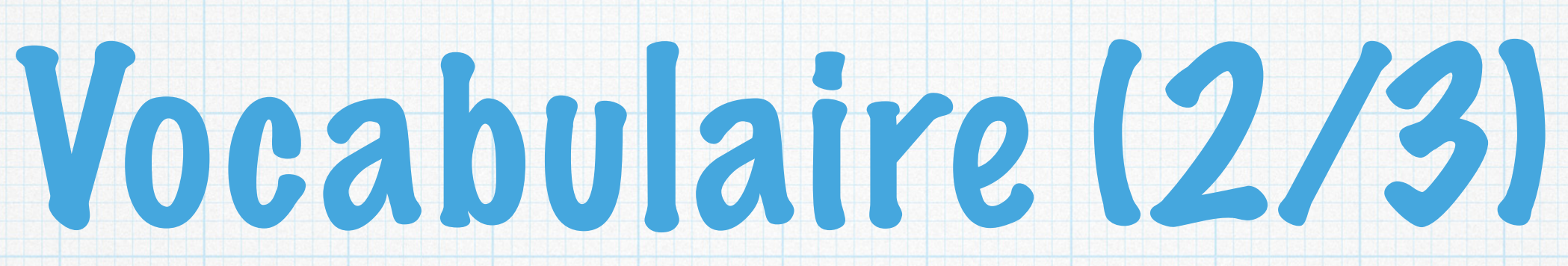

#### Profondeur d'un noeud longueur du chemin depuis la racine

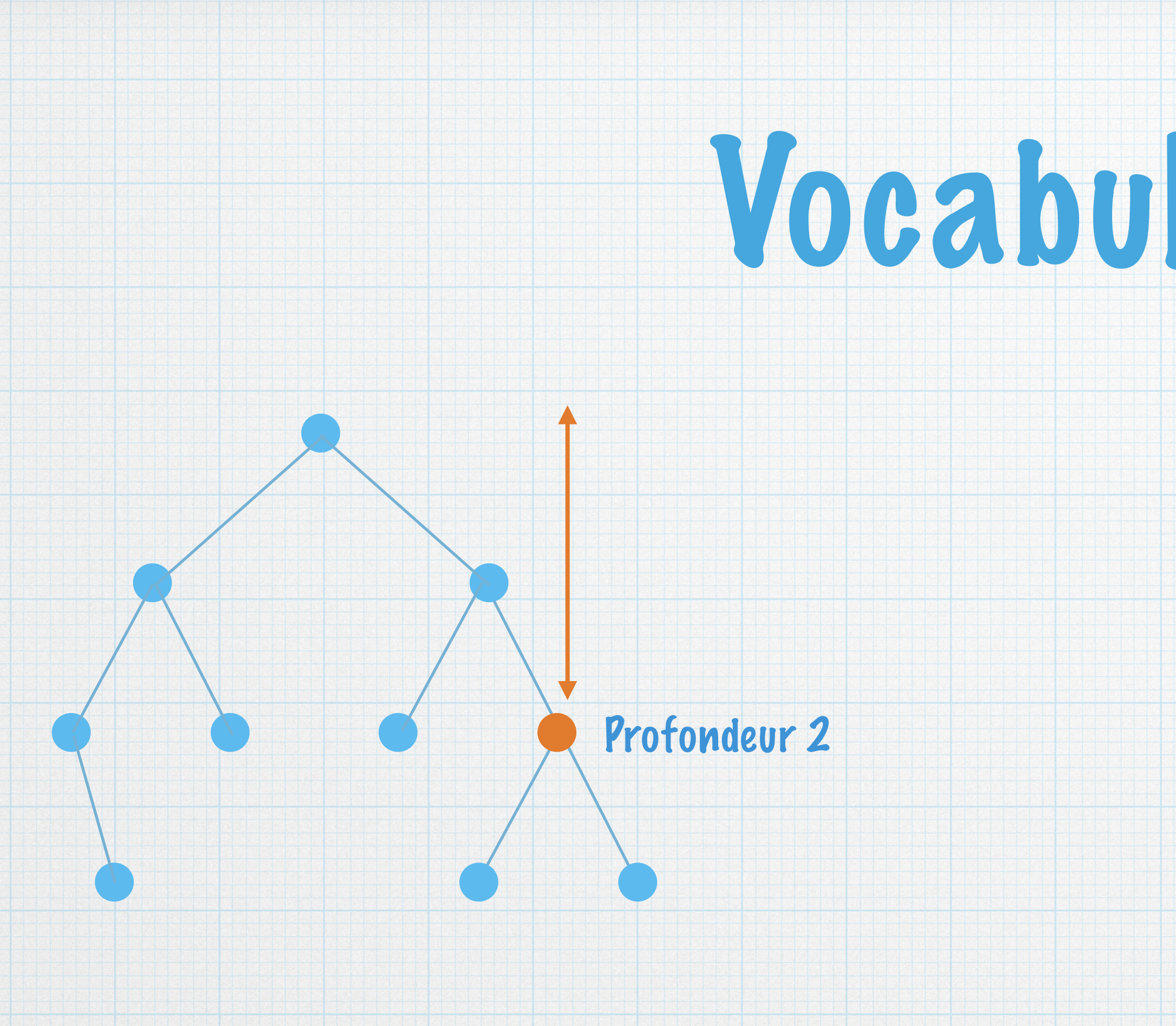

hauteur(a) =  $/1$  si a est une feuille max(hauteur(filsg(a)),hauteur(filsd(a))) + 1

#### Hauteur d'un arbre maximum des profondeurs des noeuds + 1

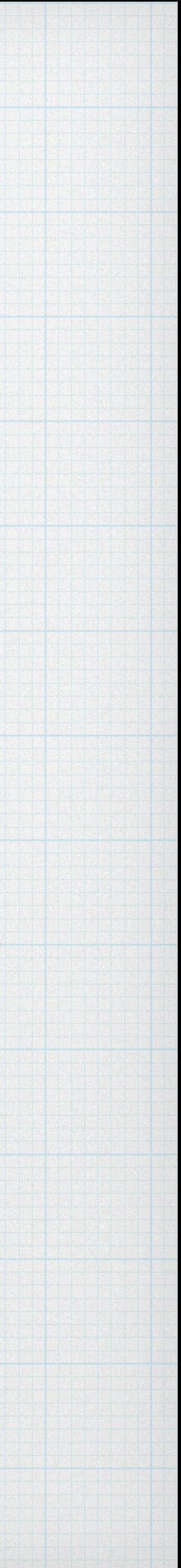

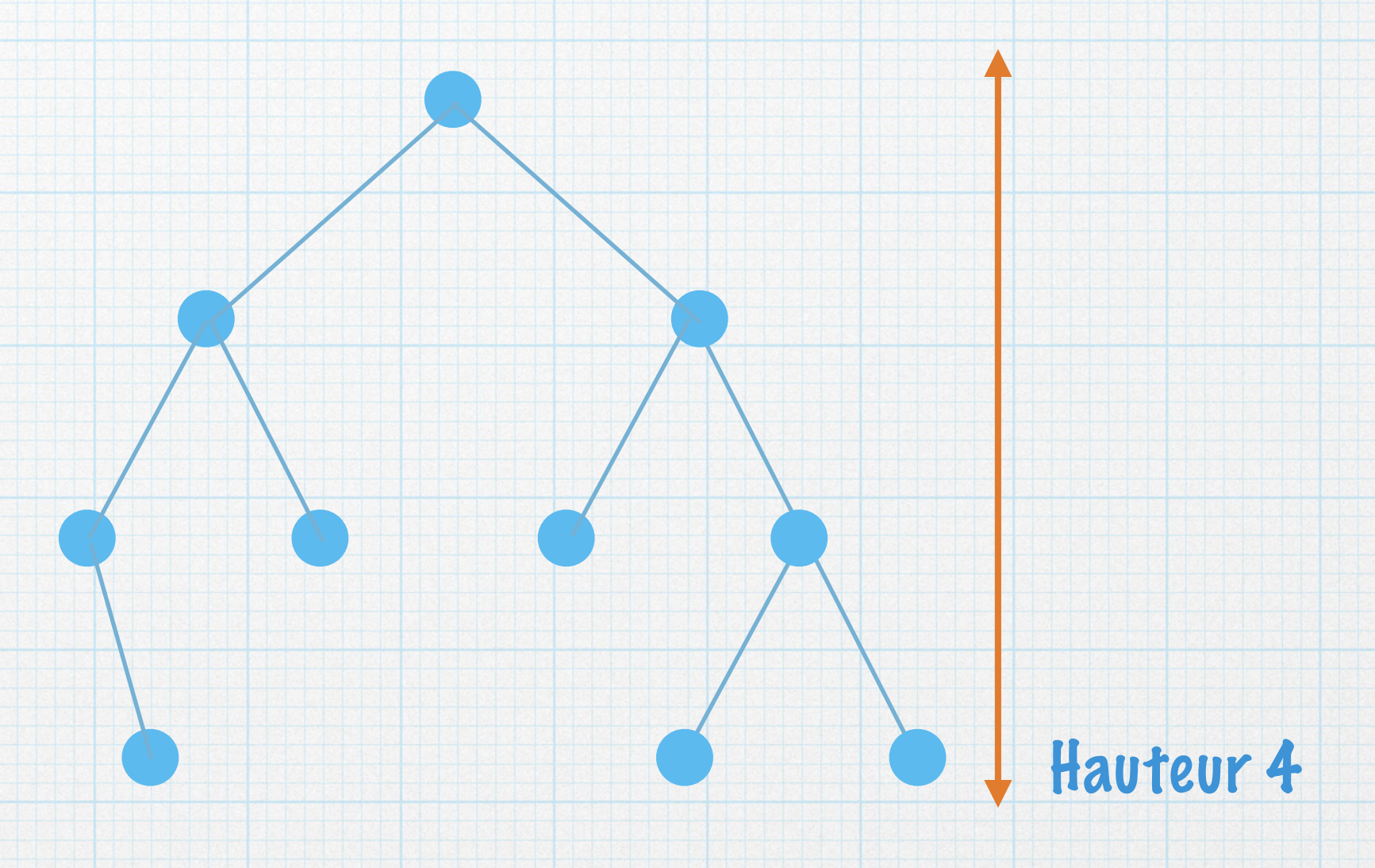

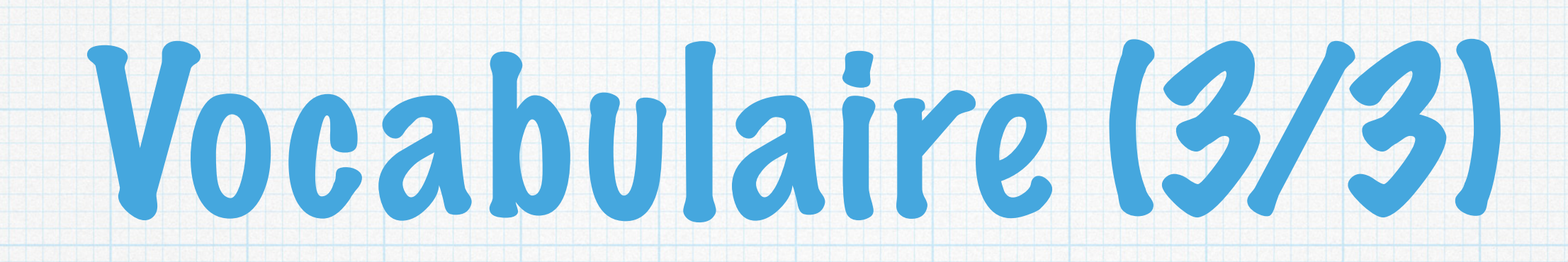

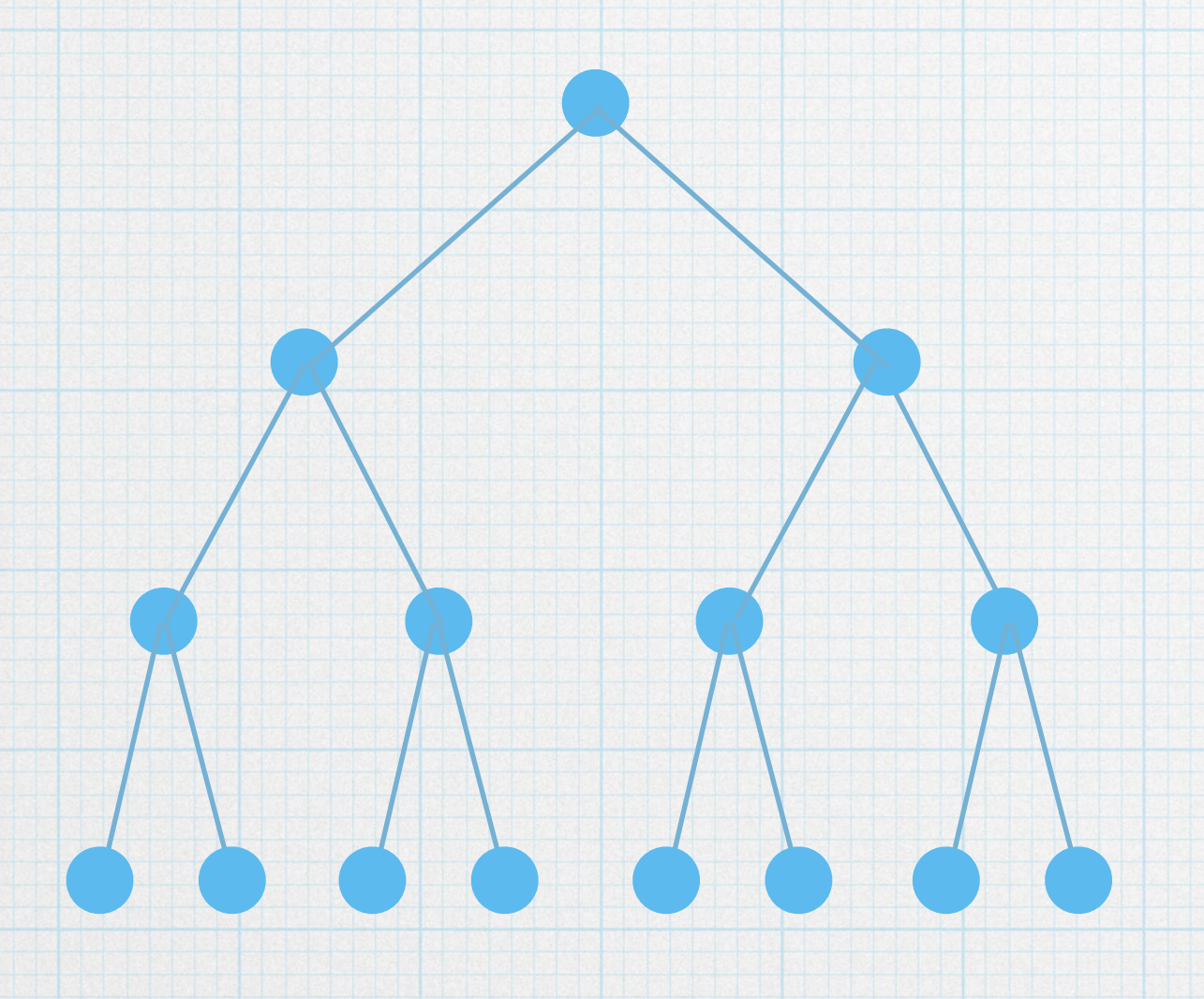

Arbre binaire parfait Toutes les feuilles sont à la même distance de la racine

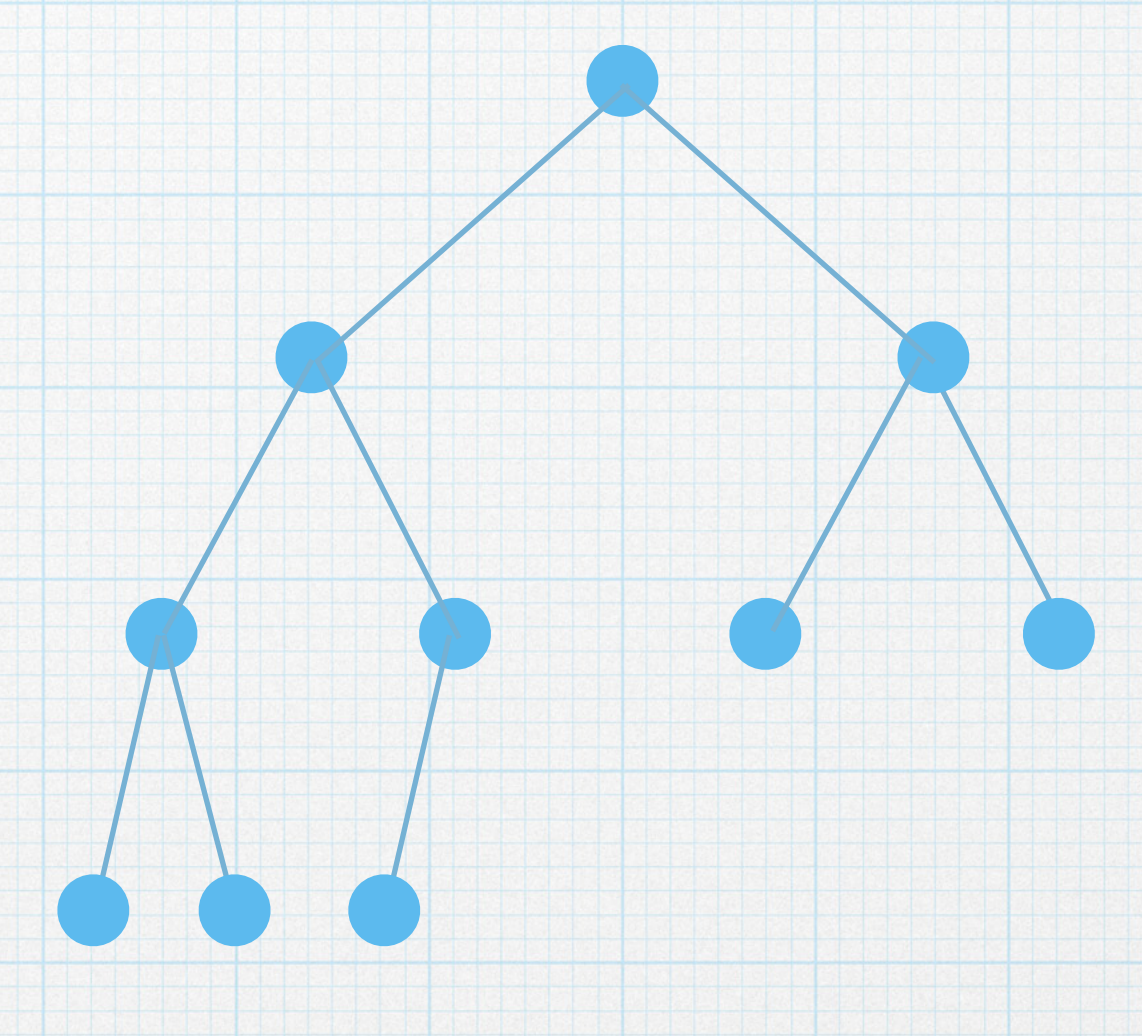

Arbre binaire complet Tous les niveaux sont complets sauf éventuellement le dernier (où les feuilles sont stockées à gauche)

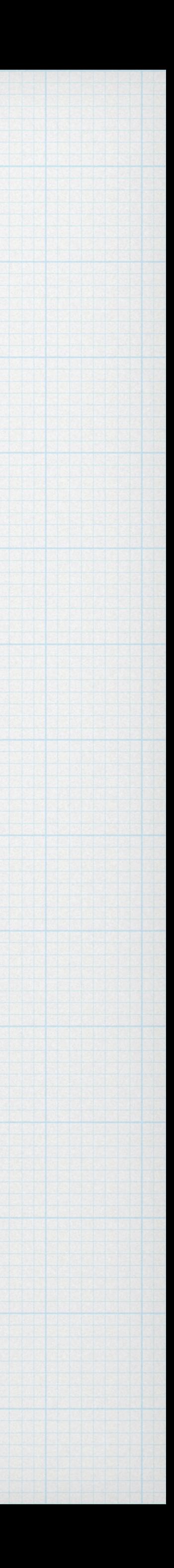

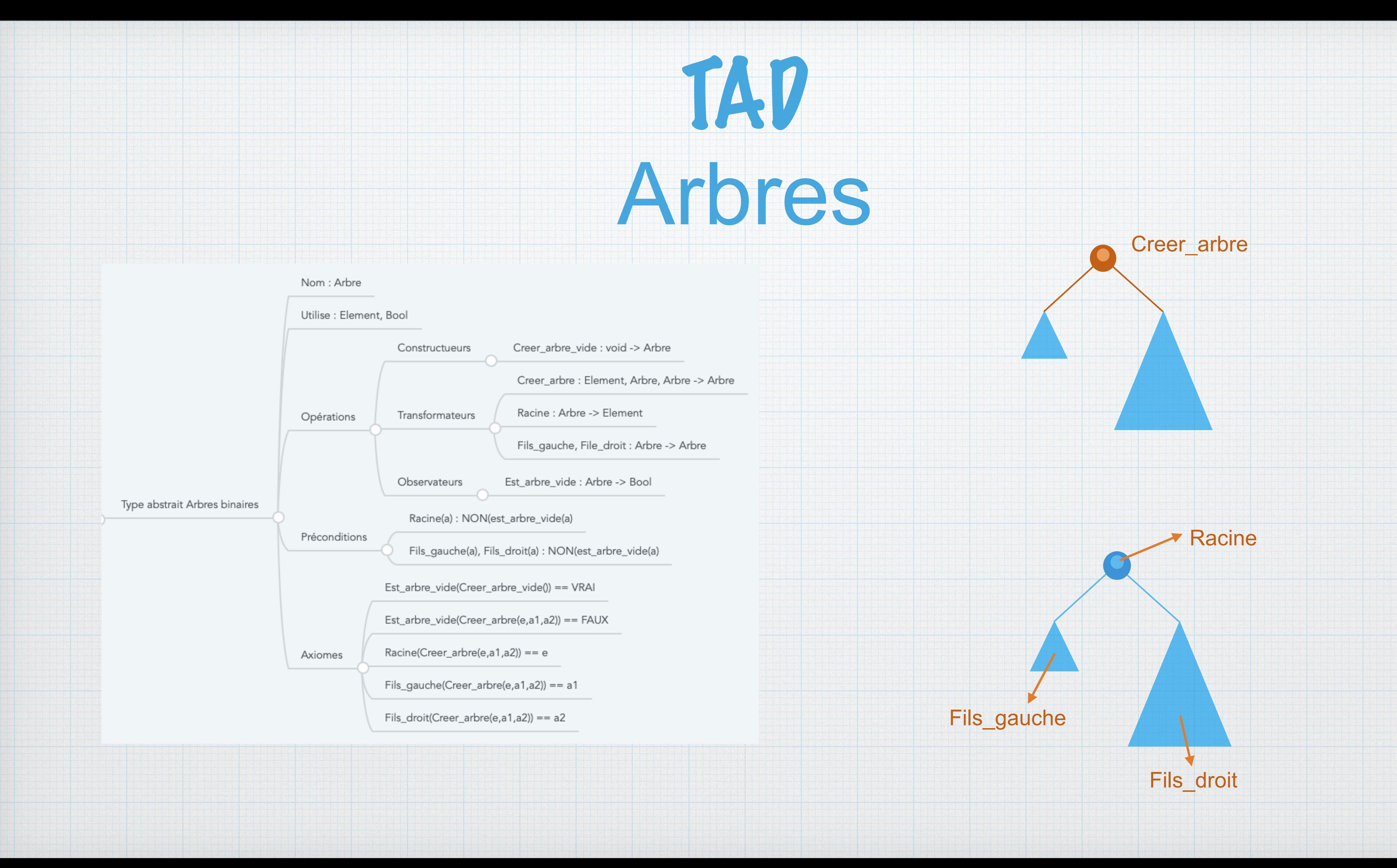

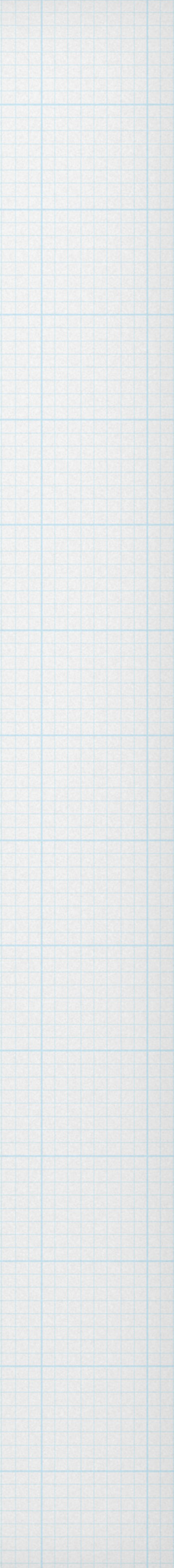

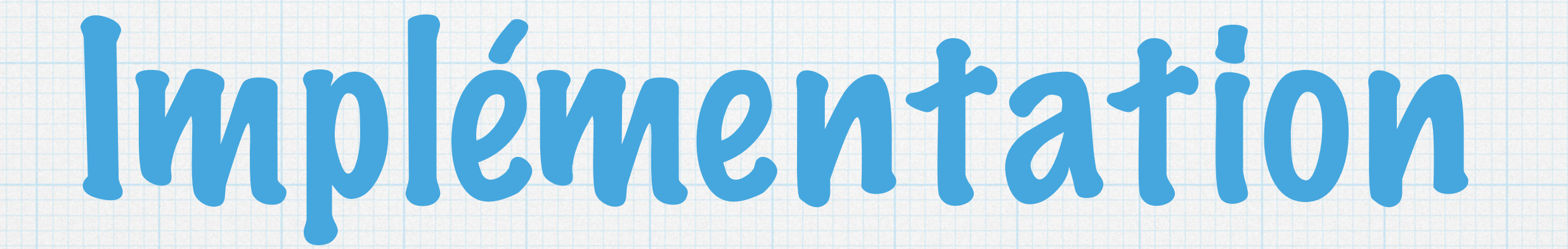

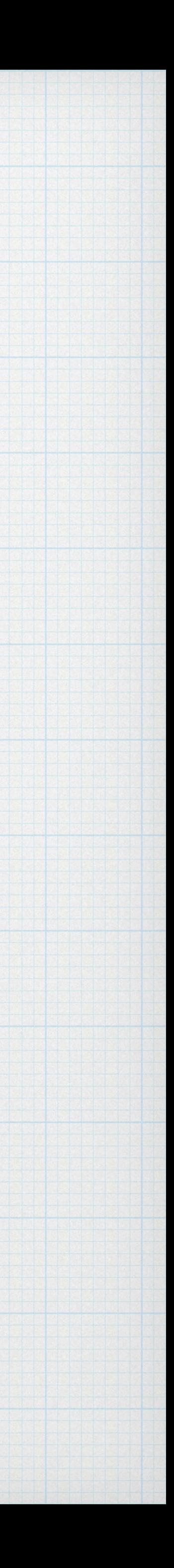

typedef int Data ; struct z\_noeud { Data elt ; struct z\_maillon \* fils\_g, \*fils\_d ; } ; typedef struct z\_noeud noeud ; typedef noeud \* Arbre ;

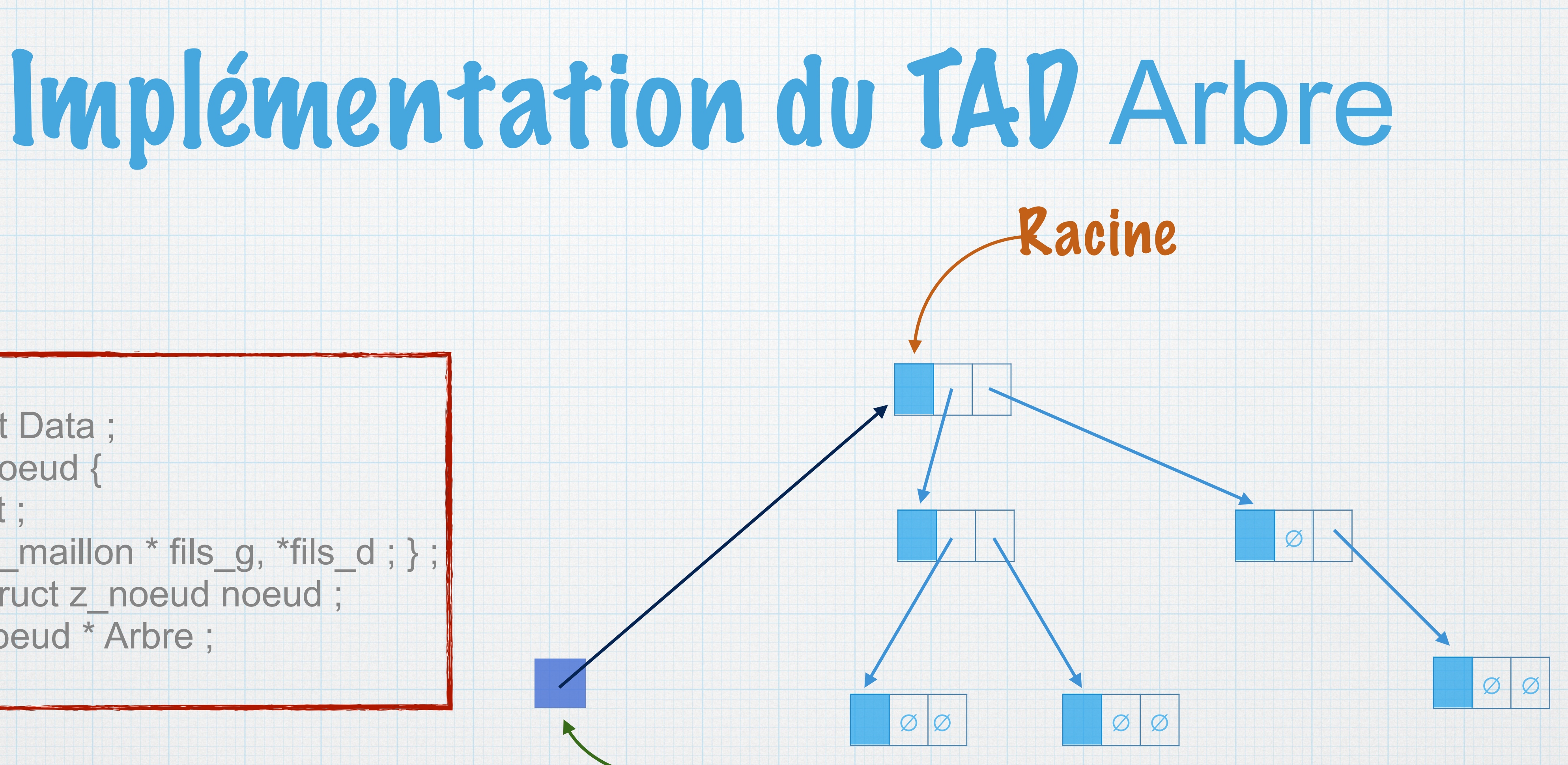

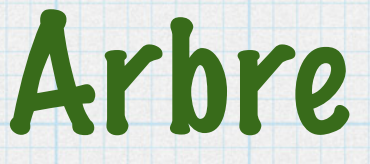

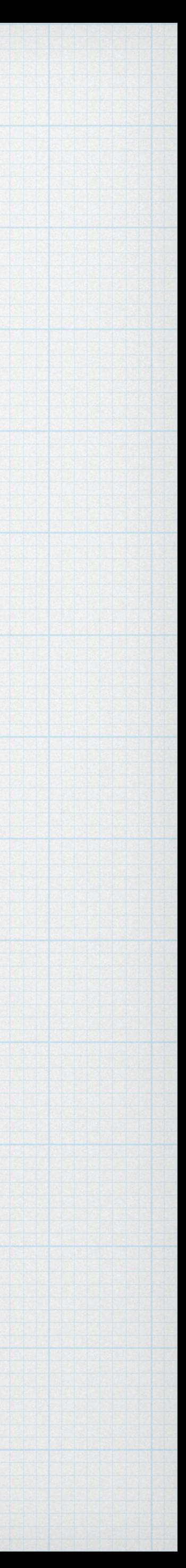

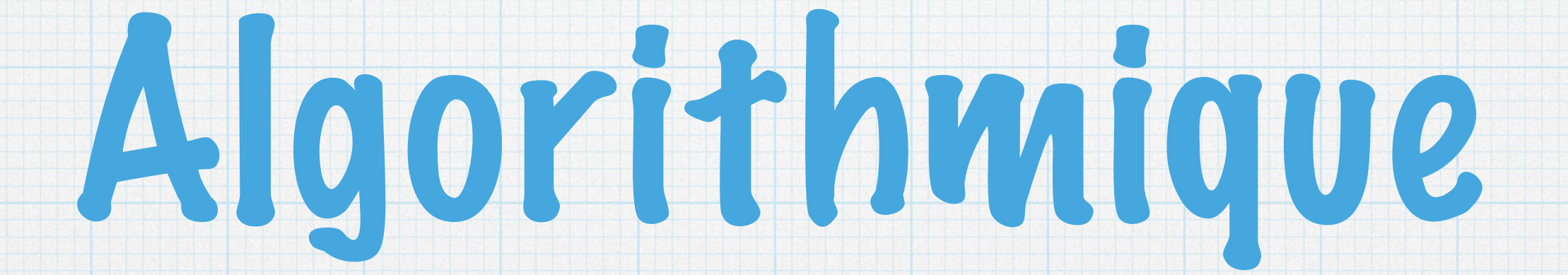

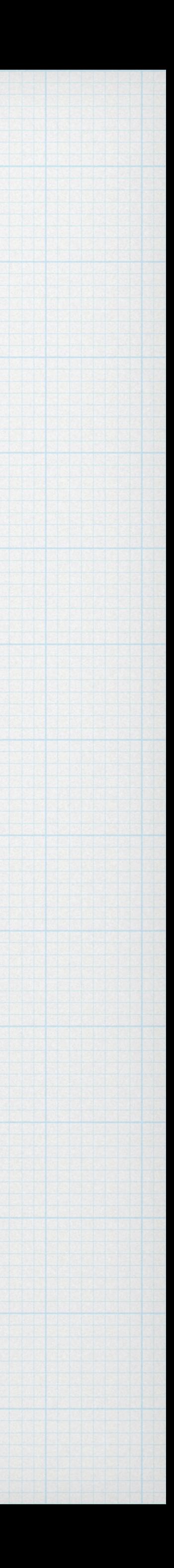

# Parcours en profondeur

Depth-first search

### Parcours ordonné par : • Parcours du fils gauche en premier • Puis du fils droit

if (est\_arbre\_vide(a)) // Traiter arbre vide … else

> // Traiter racine … parcours\_profondeur (fils\_g(a)) ; parcours\_profondeur (fils\_d(a)) ;

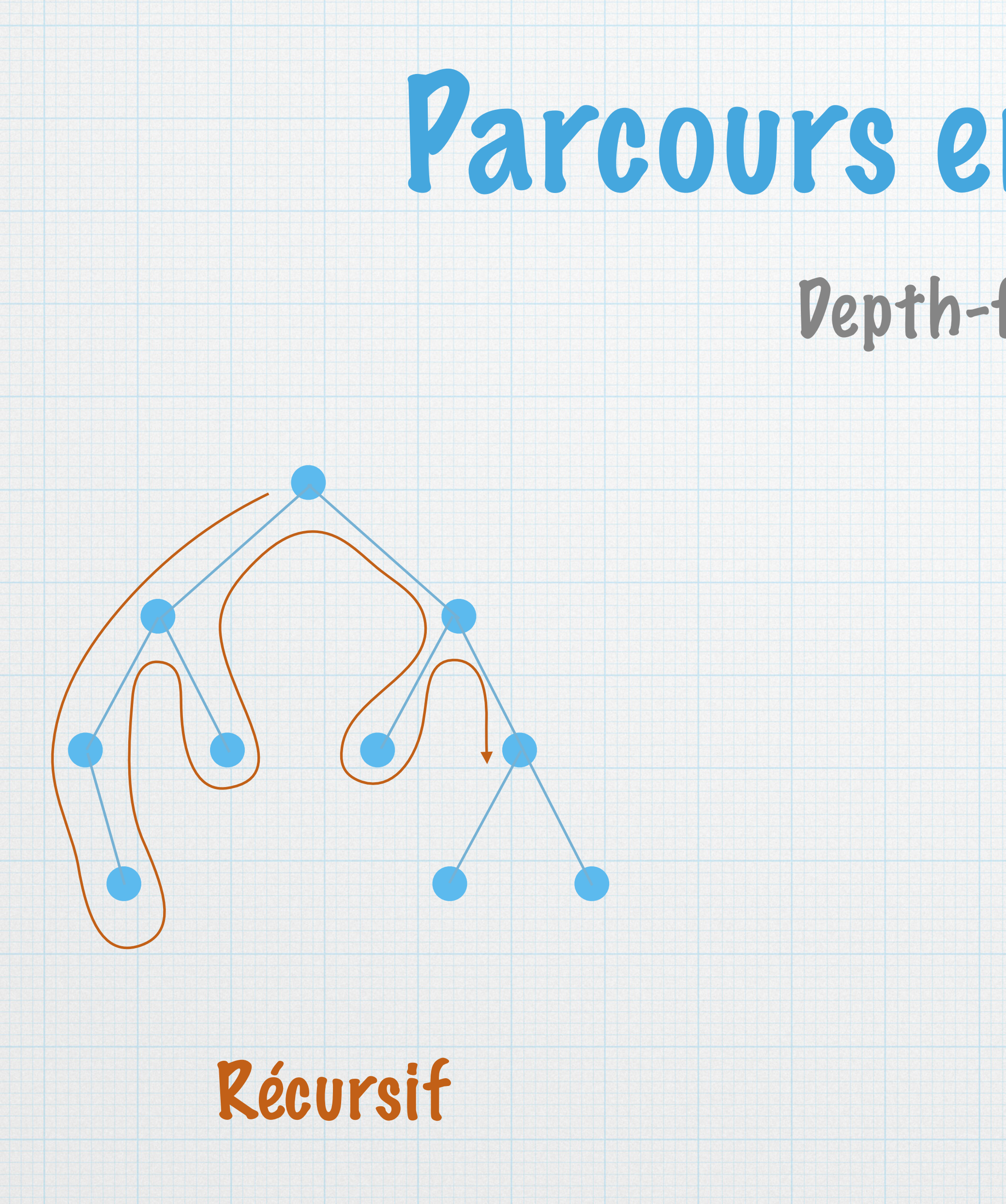

Type parcours\_profondeur (Arbre a) {

{

}

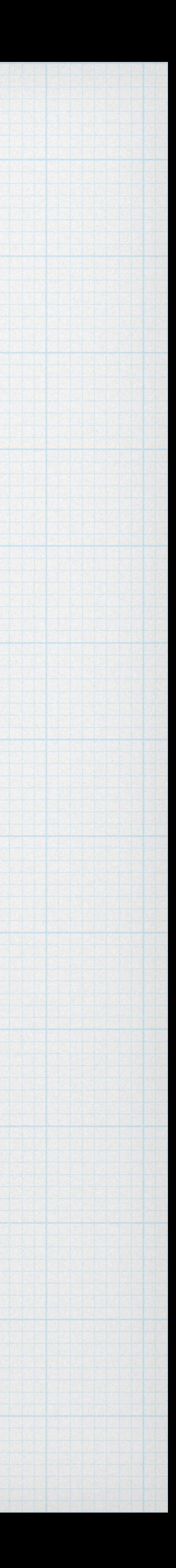

### Parcours en largeur

 $\overline{\mathcal{L}}$ 

### Breadth-first search

#### Parcours ordonné par profondeurs successives

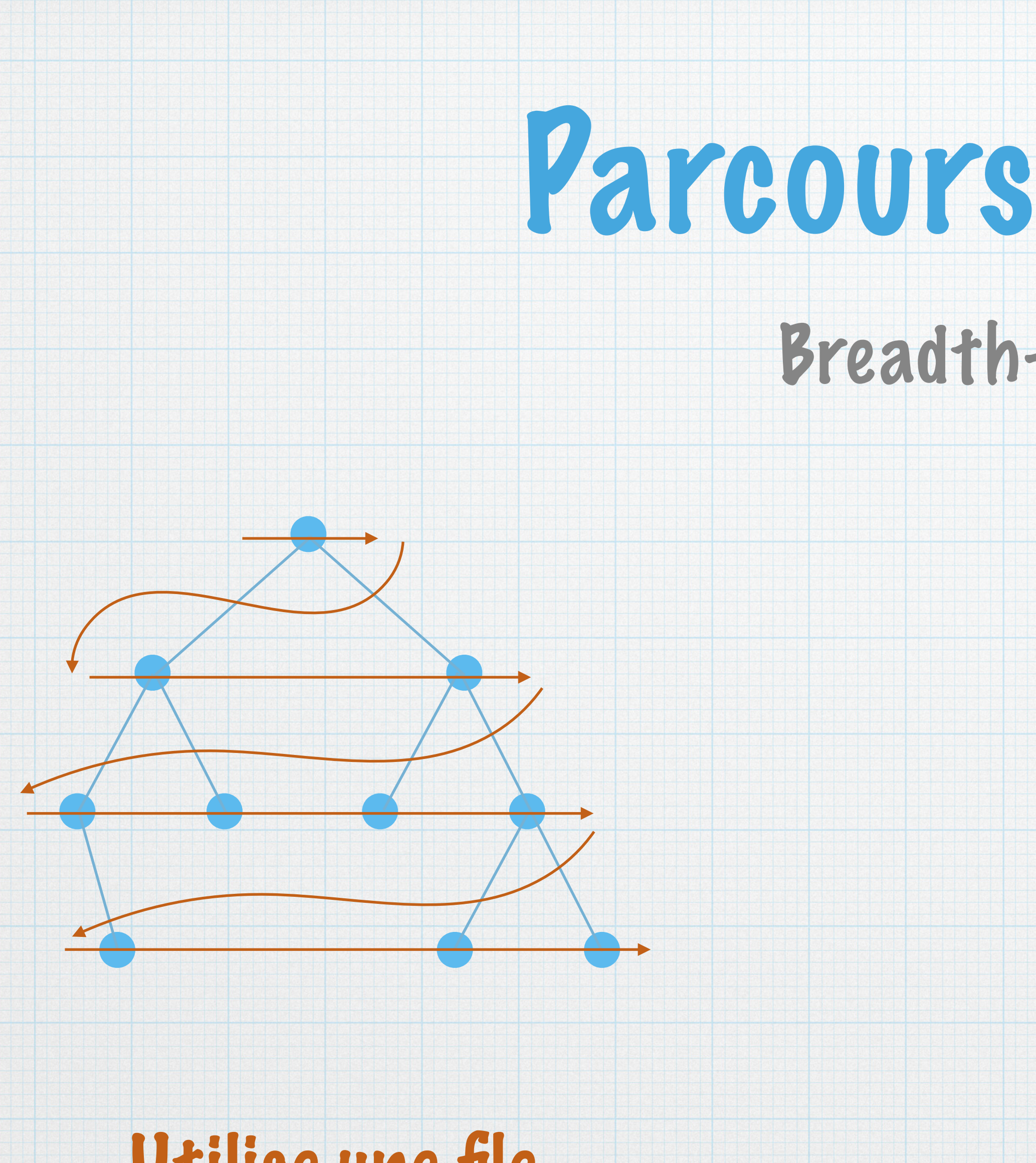

#### Utilise une file

 a\_tmp = dequeue(q) ; if (! est\_arbre\_vide(a\_tmp))  $\overline{\phantom{a}}$ 

Type parcours\_largeur (Arbre a) {

Queue q = create\_empty\_queue () ; Arbre a\_tmp ; enqueue(q, a) ; while (! is\_empty\_queue(q))

> // Traiter racine … enqueue (fils\_g(a)) ; enqueue (fils\_d(a)) ;

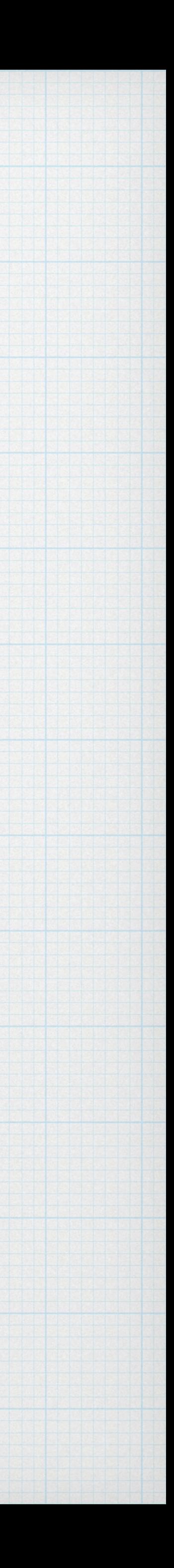

}

}

}

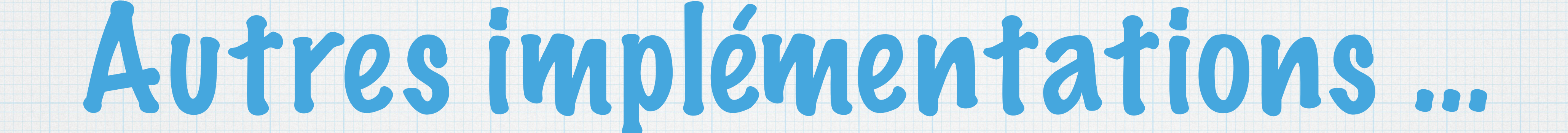

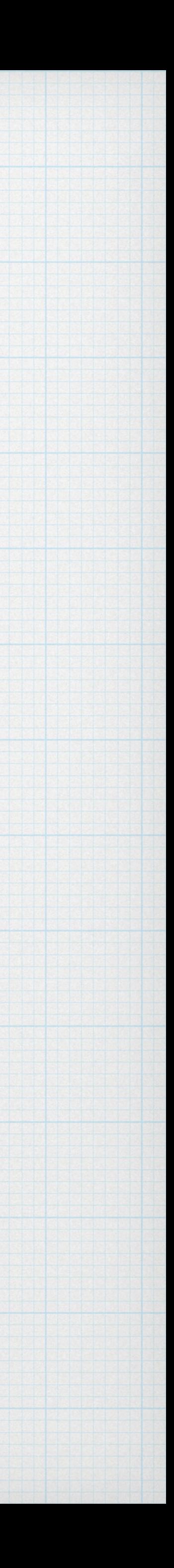

### Implémentation des arbres n-aires

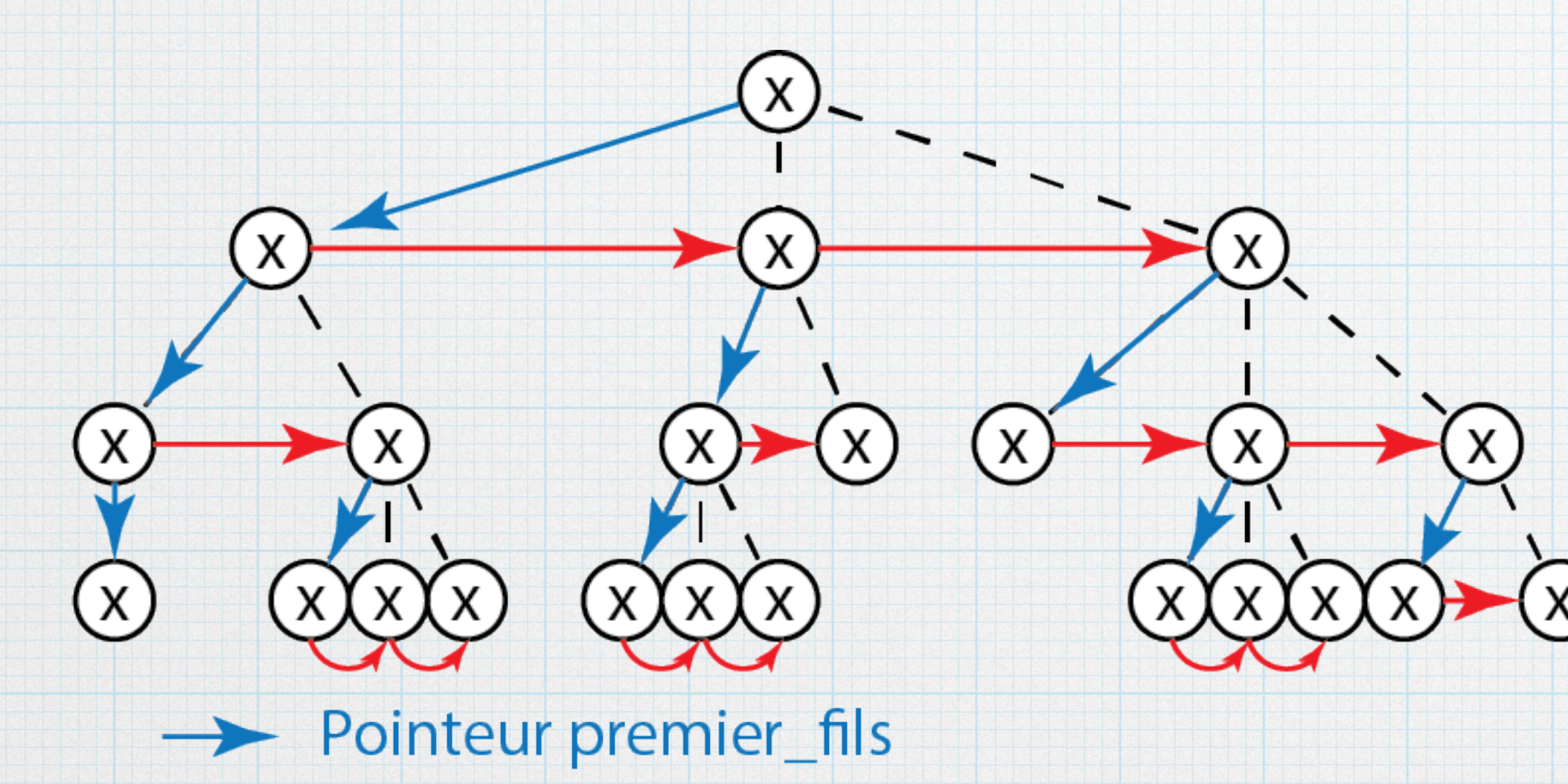

Pointeur frère

#### Implémentation par premier fils / frère (permettant un nombre de fils quelconque)

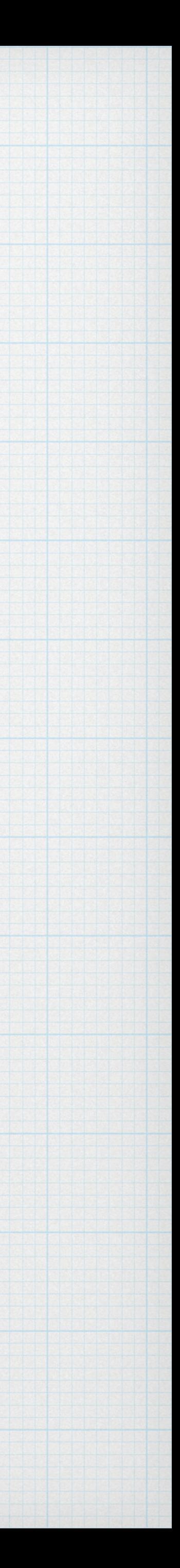

### Implémentation par tableaux (arbres complets / parfaits / tas)

#### Base du « tri par tas »

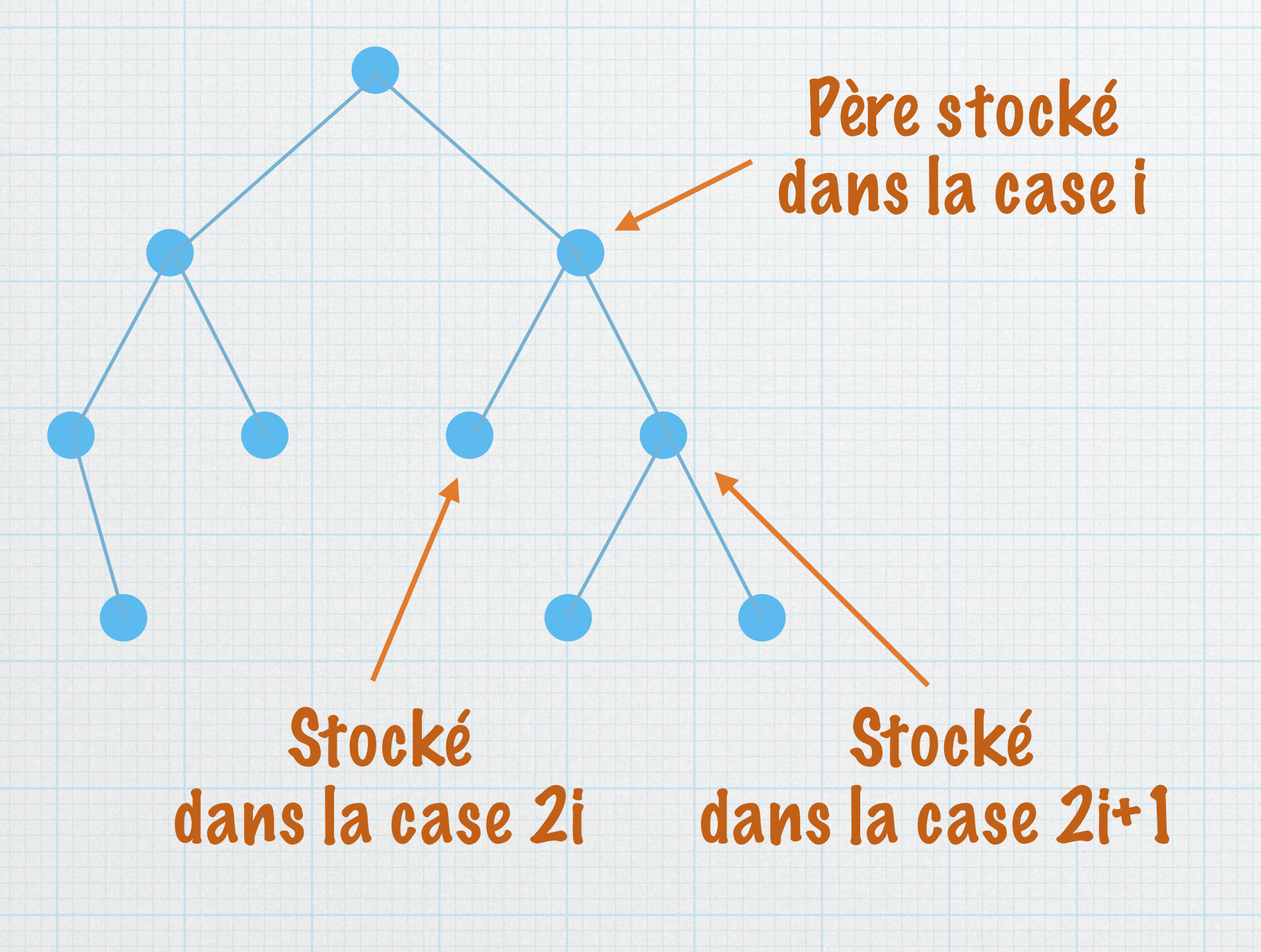

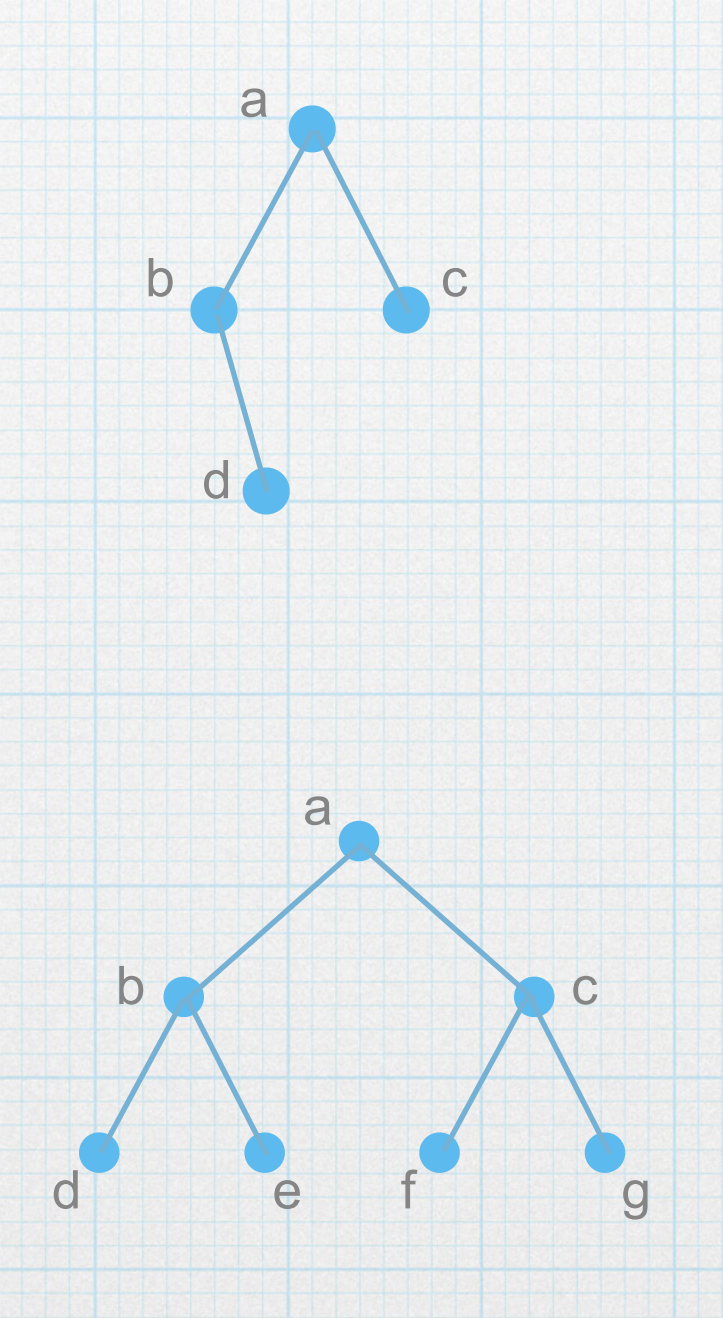

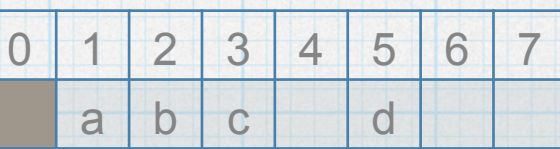

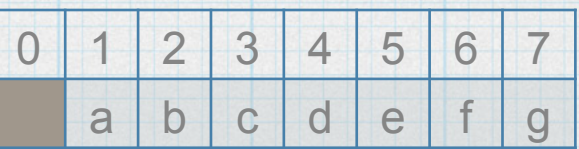

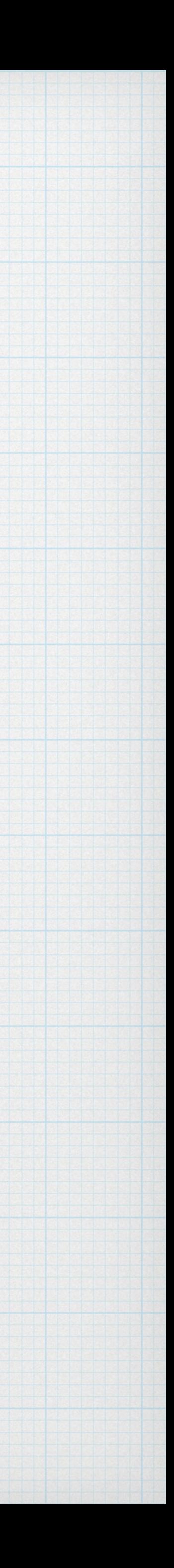